# **Spécialité NSI en terminale Arbres binaires et algorithmes**

## **1 Arbres binaires**

#### **1.1 Implémentation**

Afin de pouvoir tester les différents programmes dans la suite, nous allons utiliser deux manières d'implémenter un arbre.

Prenons un exemple avec la représentation ci-dessous :

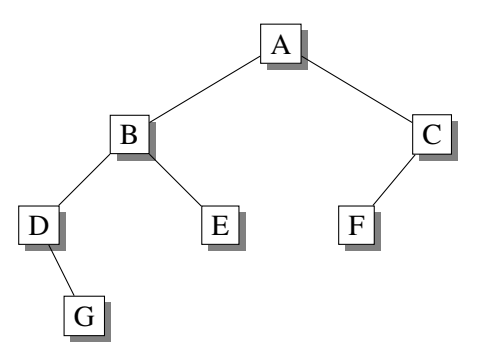

Nous pouvons écrire cet arbre sous la forme :  $a = ['A', ['B', ['D', []', [G', []]$  $[[]$ ],  $['E', []$ ,  $[]$ ],  $['C', ['F', []$ ,  $[]]$ ,  $[]$ ].

Une deuxième manière est d'utiliser une classe Arbre :

```
class Arbre:
    def __init__(self, val):
        self.valeur = val
        self.gauche = None
        self.droit = None
    def ajout_gauche(self, val):
        self.gauche = Arbre(val)
    def ajout_droit(self, val):
        self.droit = Arbre(val)
b = Arbre('A')
b.ajout_gauche('B')
b.ajout_droit('C')
b.gauche.ajout_gauche('D')
b.gauche.ajout_droit('E')
b.gauche.gauche.ajout_droit('G')
b.droit.ajout_gauche('F')
```
### **1.2 Taille d'un arbre binaire**

Il s'agit de déterminer le nombre total de nœuds. Principe de l'algorithme :

• si l'arbre est vide, il y a 0 nœud;

• sinon, nous comptons le nœud racine plus le nombre de nœuds du sous-arbre gauche et le nombre de nœuds du sous-arbre droit.

Pour la première implémentation, un programme en Python s'écrit sous la forme :

```
def taille1(arbre):
    if arbre == [ ] :
        return 0
    else:
        return 1 + taille1(arbre[1]) + taille1(arbre[2])
```
Pour la deuxième implémentation, un programme en Python s'écrit sous la forme :

```
def taille2(arbre):
    if arbre is None:
        return 0
    else:
        return 1 + taille2(arbre.gauche) + taille2(arbre.droit)
```
Il est possible d'avoir une seule fonction taille pour les deux implémentations. C'est une question d'interface.

On définit pour cela trois fonctions : vide, gauche et droit.

```
def vide(arbre):
    return (arbre == []) or (arbre is None)
def gauche(arbre):
    if isinstance(arbre, list): # teste si arbre est une liste
        return arbre[1]
    else:
        return arbre.gauche
def droit(arbre):
    if isinstance(arbre, list):
        return arbre[2]
    else:
       return arbre.droit
```
La fonction taille peut alors prendre une forme unique :

```
def taille(arbre):
   if vide(arbre):
        return 0
    else:
        return 1 + taille(gauche(arbre)) + taille(droit(arbre))
```
Le résultat est identique pour les deux définitions de l'arbre exemple.

```
>>> taille(a)
7
>>> taille(b)
7
```
#### **1.3 Hauteur d'un arbre binaire**

Il s'agit de déterminer le nombre maximal de nœuds se trouvant entre la racine et une feuille. Principe de l'algorithme :

- si l'arbre est vide, il contient 0 nœud;
- sinon, nous comptons le nœud racine plus le maximum entre le nombre de nœuds du sous-arbre gauche et le nombre de nœuds du sous-arbre droit.

Un programme en Python peut s'écrire sous la forme suivante :

```
def hauteur(arbre):
   if vide(arbre):
        return 0 # ou -1 suivant la définition utilisée de la hauteur
   else:
        return 1 + max(hauteur(gauche(arbre)), hauteur(droit(arbre)))
```
Cette fonction est utilisable avec les deux implémentations de l'arbre exemple.

```
>>> hauteur(a)
4
>>> hauteur(b)
4
```
Dans le cadre d'une définition à l'aide d'une classe, une autre manière est envisageable : définir deux méthodes taille et hauteur dans la classe.

```
class Arbre:
    def __init__(self, val):
        self.valeur = val
        self.gauche = None
        self.droit = None
    def ajout_gauche(self, val):
        self.gauche = Arbre(val)
    def ajout_droit(self, val):
        self.droit = Arbre(val)
```

```
def taille(self):
    tg = self.gauche.taille() if self.gauche else 0
    td = self.droit.taille() if self.droit else 0
    return 1 + tg + td
def hauteur(self):
   hg = self.gauche.hauteur() if self.gauche else 0
    hd = self.droit.hauteur() if self.droit else 0
    return 1 + \max(hg, hd)
```
Pour l'utilisation, nous définissons le même arbre que précédemment.

```
b = Arbre ('A')
b.ajout_gauche('B')
b.ajout_droit('C')
b.gauche.ajout_gauche('D')
b.gauche.ajout_droit('E')
b.gauche.gauche.ajout_droit('G')
b.droit.ajout_gauche('F')
```
On exécute le programme dans l'interpréteur puis on utilise les deux méthodes :

```
>>> b.taille()
7
>>> b.hauteur()
4
```